# USE OF [STATISTICAL ANALYSIS](http://en.wikipedia.org/wiki/Statistics) PROGRAM (SPSS) IN ASCERTAINING RELEVANCE OF BEST HR PRACTICES

### **Maj Gen Gurdeep Singh Narang ( Retired)\***

### **Dr Archana Sharma\*\***

#### **Abstract:**

 $\overline{\phantom{a}}$ 

Requirement of collating, analyzing and drawing accurate useful inferences from a large sample can be very time consuming process**.** SPSS is a widely used program for statistical analysis in social science. This software package takes the raw data, the researcher inputs, calculates significance tests that the researcher specifies. It is also used by market researchers, health researchers, survey companies, government, education researchers, marketing organizations, data miners, and others. To practice this program, this paper suggests the methodology of using the software with the help of a case study on Relevance of Best human resource practices in the Corporate Sector to the Indian Armed Forces. An e questionnaire was administered to 650 officers of Indian Armed Forces to show preference for the relevant HR practices. The responses have been tabulated and analysed using SPSS.

**Key Words :**, Human resource practices , Descriptive statistics, one way Anova test, Chi-square test, Rank correlation coefficient

<sup>\*</sup> **Dean Student Welfare, Amity University, Lucknow Campus**

Asst Professor at Amity Lucknow Campus

**A Monthly Double-Blind Peer Reviewed Refereed Open Access International e-Journal - Included in the International Serial Directories Indexed & Listed at: Ulrich's Periodicals Directory ©, U.S.A., Open J-Gage** as well as in **Cabell's Directories of Publishing Opportunities, U.S.A.**

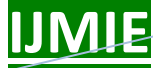

#### **Biographical notes :**

The author is Dean Student Welfare with Amity University, Lucknow Campus. He has served in Indian Armed Forces for 38 Years. He is a post graduate with degrees in Defence Studies from Madras University, Weapon Technology from Pune University and Master of Business Administration from IGNOU, New Delhi. He has done M Phil from Indore University. With vast experience in human resource management in Indian Armed forces, he has lectured extensively in various Armed forces Institutes and has been Head of Training team at Defence Services Staff College Wellington (India).

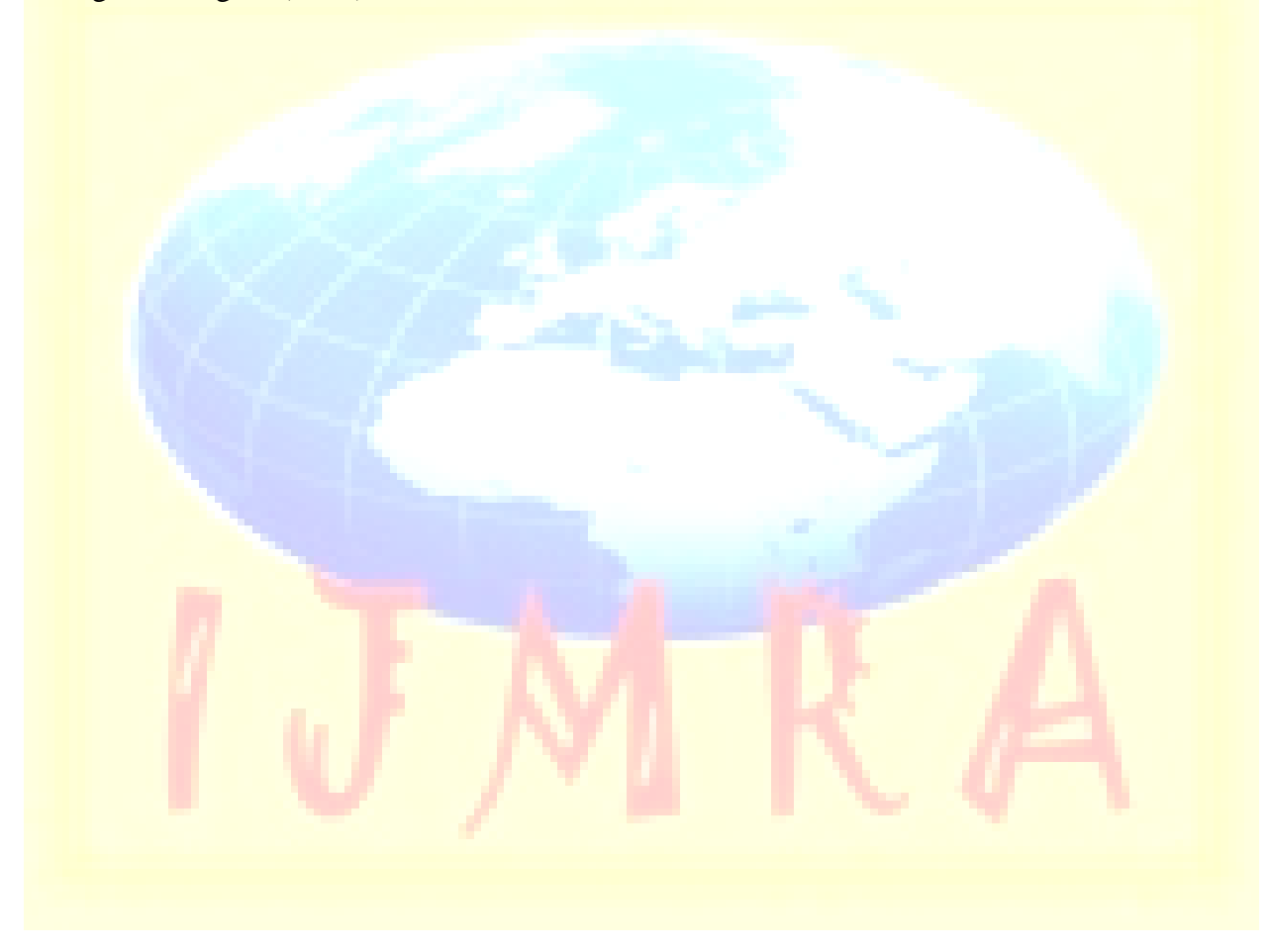

**http://www.ijmra.us**

 IBM SPSS Statistics is an integrated family of products that addresses the entire analytical process, from planning to data collection to analysis, reporting and deployment. With more than a dozen fully integrated modules to choose from, this software provides the specialized capabilities needed to increase revenue, outperform competitors, conduct research and make better decisions. With the help of a case study: " Best HR Practices in the Corporate Sector and their relevance to Indian Armed Force", use of SPSS has been illustrated.

#### **HUMAN RESOURCE MANAGEMENT IN ARMED FORCES**

The human resource is the most valuable and scarce resource available to any organization including the Indian Armed forces and its management has become a greater challenge to the military leaders due to increasingly better socio-economic conditions and improved education standards of the Armed forces personnel. The Indian Armed forces are facing a severe manpower crunch especially in the junior officer's cadre, the cutting edge of any force, due to their falling intake and rising premature retirements. There is a need to initiate suitable measures with a view to retain and ensure enhance utilization of this limited manpower for optimizing the effectiveness of the Indian Armed forces.

Good HR practices can create or add value for the organization. The corporate sector has evolved and adopted a number of contemporary and good HR practices to effectively manage their human resources. Could the HR practices in vogue in corporate sector be relevant and adopted in the Indian Armed forces to overcome their HR related problems of attrition, retention and motivation and thereby enhance their effectiveness in meeting the National Security objectives? This has been taken on as the Research problem.

(a) **Data Collection**. The primary data on Human resource practices in corporate sector has been collected through personal interaction and interviews from 35 companies and organisations, viz, Banking (Axis, SBI, OBC, Andhra Bank), Information Technology (Info Sys Technologies Limited, Wipro and TCS), Power generation and distribution(Bharat Electricals Ltd and Power Grid Corporation of India Ltd),Communication (Bharti Airtel, Motorola), Manufacturing (Maruti Udyog, Crompton Greaves, Essar Group, Steel Authority of India and LG Electronics India Pvt Ltd) and Exploration(Oil India Ltd, Shipping Corporation of India Ltd and Coal India Ltd) .Use

 **IJMIE Volume 5, Issue 12 ISSN: 2249-0558 \_\_\_\_\_\_\_\_\_\_\_\_\_\_\_\_\_\_\_\_\_\_\_\_\_\_\_\_\_\_\_\_\_\_\_\_\_\_\_\_\_\_\_\_\_\_\_\_\_\_\_\_\_\_\_\_**

of e questionnaire and interaction with Armed forces officers through seminars and interviews to get their views and preferences on relevance of HR practices in corporate sector was made.

(b) **Sampling.** Convenient and simple random method of sampling was used to conduct the survey which comprised of 240 respondents consisting of HR executives in three services, at grass root level, middle level and senior level, both in age and service profile.

On the basis of review of literature and interactions with HRM executives from corporate sector, the following HRM Practices (HRMPs) were identified as relevant practices for adoption in Indian Armed Forces:

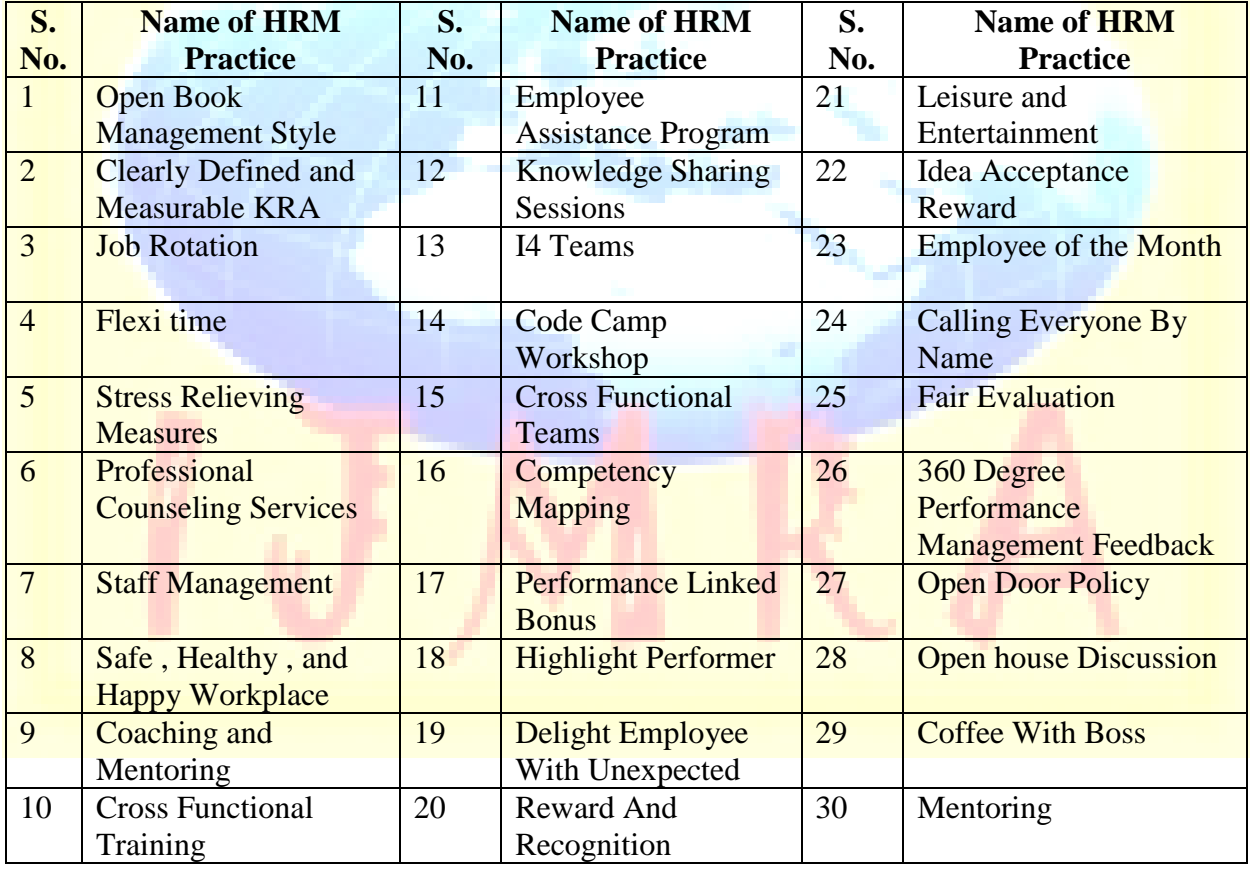

#### **Table -1 Human Resource Management Practices (HRMPs)**

A Questionnaire was administered to six hundred fifty officers of Indian Armed Forces. Out of this, responses from two hundred forty officers were included in our data set. Rest of the responses were ignored due to reasons such as ambiguity, incompleteness of data provided, and

inconsistency. Respondents were asked to express their opinion about the relative significance of various HRM Practices by selecting their choice on a five point Likert Scale as follows: 1 means "Strongly Disagree",2 means "Disagree", 3 means "Neither Agree nor Disagree" or "Neutral",4 means "Agree", 5 means "Strongly Agree" Responses received from the first 09 respondents and the last  $240<sup>th</sup>$  respondent have been tabulated in table 2.

Figures in the Table 2 & histogram are based on the values in the column "Total Scores". These values are from 240 respondents. The first 120 figures relate to Army, next 60 to Navy, and the last 60 relate to Air Force.

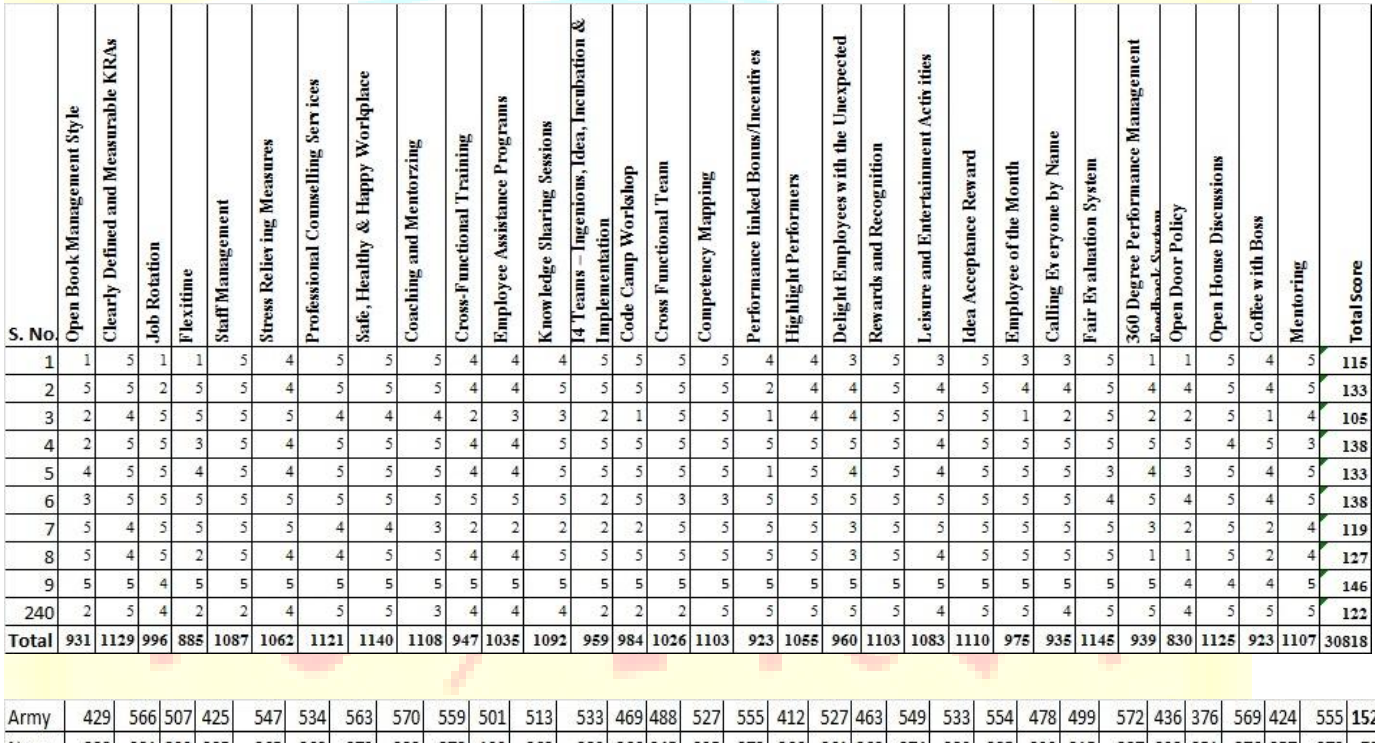

#### **Table -2 Basic data collected from 240 respondents**

233 287 232 251 276 257 272 7865 278 199 262 280 266 245 235 272 266 261 268 274 280 285 239 215 Navy 282 281 229 285 265 268 273 282 279 224 251 264 276 245 267 229 280 270 271 286 271 203 280 242 280 7720 Air F 220 282 260 175 275 260 285 288 271 247 260 258 221 Overall 931 1129 996 885 1087 1062 1121 1140 1108 947 1035 1092 959 984 1026 1103 923 1055 960 1103 1083 1110 975 935 11416 979 830 1125 923 1107 30818

**A Monthly Double-Blind Peer Reviewed Refereed Open Access International e-Journal - Included in the International Serial Directories Indexed & Listed at: Ulrich's Periodicals Directory ©, U.S.A., Open J-Gage** as well as in **Cabell's Directories of Publishing Opportunities, U.S.A.**

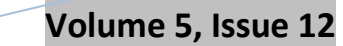

Histogram **(Graph 1)** of the "Total Scores" given in the last column of the above table appears as follows:-

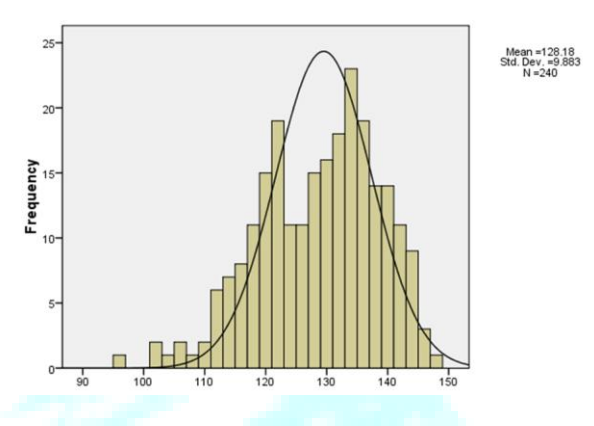

#### **Table – 3 "Total Scores"**

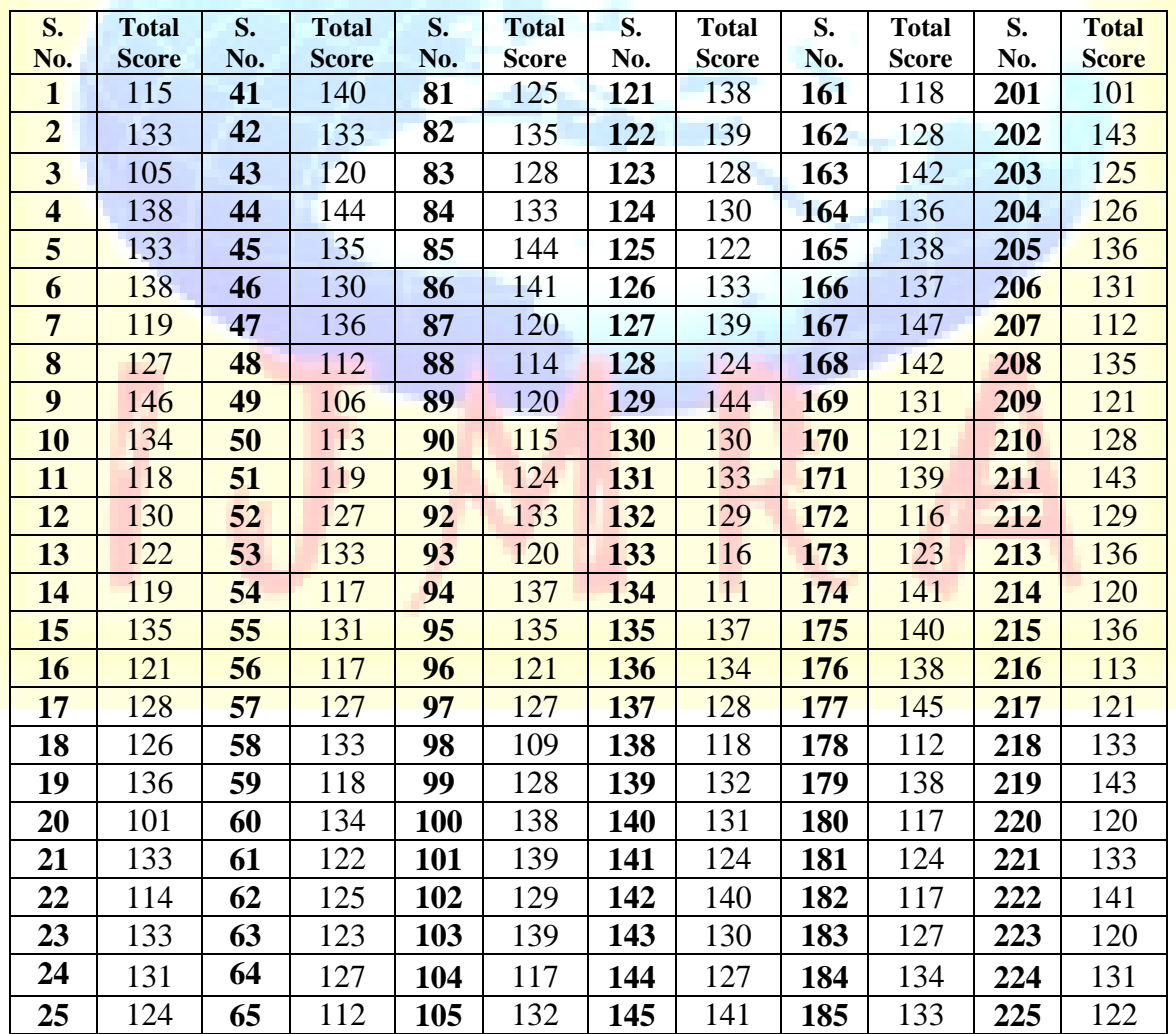

A Monthly Double-Blind Peer Reviewed Refereed Open Access International e-Journal - Included in the International Serial Directories<br>Indexed & Listed at: Ulrich's Periodicals Directory ©, U.S.A., Open J-Gage as well as in

#### **December 2015**

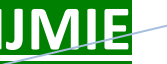

### **IJMIE Volume 5, Issue 12 ISSN: 2249-0558**

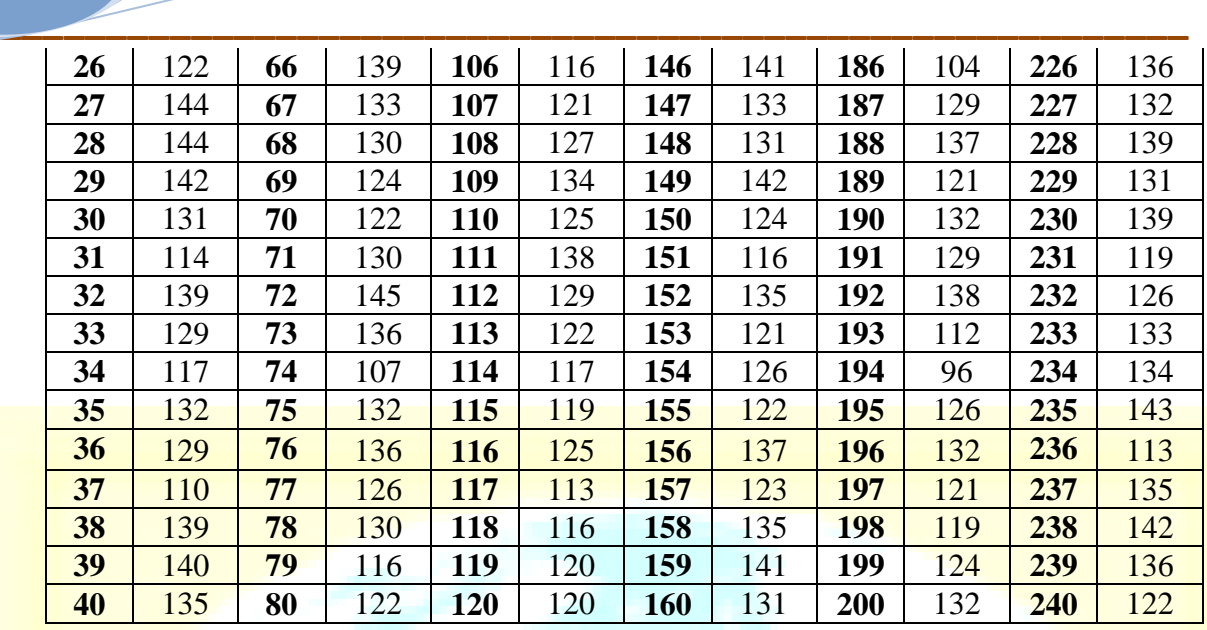

**References**

1. McBride, Dawn M,"The process of Research in Psychology",pp259-264

2. [www.ibm.com/software/analytics/](http://www.ibm.com/software/analytics/spss/)**spss**/ IBM

3. [www.ibm.com/software/analytics/](http://www.ibm.com/software/analytics/spss/products/statistics/)**spss**/products/statistics/

4. www.**spss**[.co.in/](http://www.spss.co.in/)

#### **Copyright: Maj Gen G. S. Narang (Retired) Amity University Uttar Pradesh**

### **TEACHING NOTES**

#### **Case Synopsis**

The case study relates to use of SPSS for cross tabulation of the responses received on the Research questionnaire, carrying out ABC Classification for prioritizing the best practices found to be relevant, establishing correlation in the responses by Pearson Correlation  $\&$  Spearman's Rank Correlation Coefficient method, carrying out analysis of variance by using One way Anova test and ascertaining Independence of the responses from three services by Chi Square test.

#### **Learning Objectives**

(a) Introduction to SPSS software.

(b) To provide a practical exercise on data processing and data analysis on SPSS.

(c) Application of principles of research methodology in a live research problem particularly with reference to issues such as Scale Construction, Administration of Questionnaire, Method of Sampling, Sample Size, Work Sampling or Occurrence Sampling etc.

#### **Discussion Questions: (Analysis of data given above by answering the following Questions)**

Question 1. How would you Cross tabulate the basic data for the above case problem? Do you agree with the arrangement shown in Table 1?

Question 2 Make an analysis of the data given in the table 1 to find out the rank order of the HRM Practices on overall basis, and separately for the Army, Navy, and Air Force?

Question 3 Researcher wants to find out the most desirable HRM Practices. Develop a system of ABC classification of HRMP (Human Resource Management Practices) for the entire Armed Forces, and separately for "Army", "Navy", and "Air Force". Develop a system of ABC classification of HRMP (Human Resource Management Practices) for the entire armed forces, and separately for "Army", "Navy", and "Air Force". Which one of the practices can be implemented without much financial commitment?

Question 4 Draw the histogram of the "Total Scores" as shown on page - 4 and examine whether the data is normally distributed or not. You may use all the six important criteria of checking normality of the data.

Question 5 Apply One Way ANOVA to test the hypothesis that with averages of "Total Scores" does not differ between "Army", "Navy", and "Air Force". Use "Turkey's Test" while Answering this Question.

Question 6 Make data analysis of "Total Scores" give in Table-3.

Question 7 Use Chi square to test the null hypothesis that High, Medium, and Low levels of "Total Scores" and the Wings of the Armed Forces viz "Army", "Navy", and "Air Force" are independent of each other. To do this analysis, convert the "Total Scores" into three categories "High", Medium and "Low".

Question 8 Look at the bottom rows of Table -2 showing figures relating to Army, Navy, and Air Force. Find Pearson's correlation coefficient between them. Convert these values by their rank order and find Pearson's correlation coefficient between them. Note how the values have changed. Interpret the values obtained by you. Draw a scatter matrix based on the ranks obtained above and interpret the graph.

Question 9 Suggest an alternative research design (Answering the issues of measurement instrument, sampling method, sample size) to answer the research questions formulated by you.

#### **Teaching Plan**

The students should be first introduced to SPSS in the class room. The software can be installed in their respective laptops/tablets/PCs. The case should be thereafter handed over to them a week in advance with a request to study and develop a deeper understanding of use of SPSS for cross tabulation, analysis and interpretation of data.

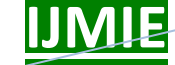

#### Duration Activity

- (05 min): Faculty Member to revise use of SPSS.
- (10 min): Case Study (Pick Sample 2-3 from Group)
- (05 min): Deliberating over Learning/ objectives
- (15 min): Cross tabulation of data using SPSS.
- (05 min): ABC Classification Analysis
- (15 min): Correlation Analysis (Using Pearson"s as well as Spearman"s Formula) on the basis of Absolute values as well as Ranked Values.
- (15 min): One Way Anova: Analysis of Scores for differences between the three Services of Armed Forces.
- (10 min)- Chi- Square Test of Independence.
- (30min) Faculty Member to review responses by groups and provide brief over view .

#### **Suggested Answers to Questions**

### **Question1. How would you cross tabulate the basic data for the above case problem? Do you agree with the arrangement shown at Table 1?**

Answer Usual procedure in SPSS is to record respondents row wise and responses to multiple choice questions in columns. Each row represents the respondent and each column represents HRMP (Human Resource Management Practice). This procedure has been followed in the table shown in the case problem. Consequently, there are 240 rows and 30 columns. Arranging data in rows and columns gives rise to Data Matrix. This is the starting point in data analysis through SPSS. The arrangement shown in Table 1 is as per the requirements of SPSS package and is correct.

**Question 2. Make an analysis of the data given in the table above to find out the rank order of the HRM Practices on Overall Basis, and separately for the Army, Navy, and Air Force.**

Answer Analysis of the data reveals the rank order of the HRMPs. These are arranged in a descending order as shown in the table. Higher score means higher rank given to HR practice. The table also shows the combined ranking of HR practices.

#### **December 2015**

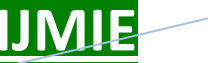

# **IJMIE Volume 5, Issue 12 ISSN: 2249-0558**

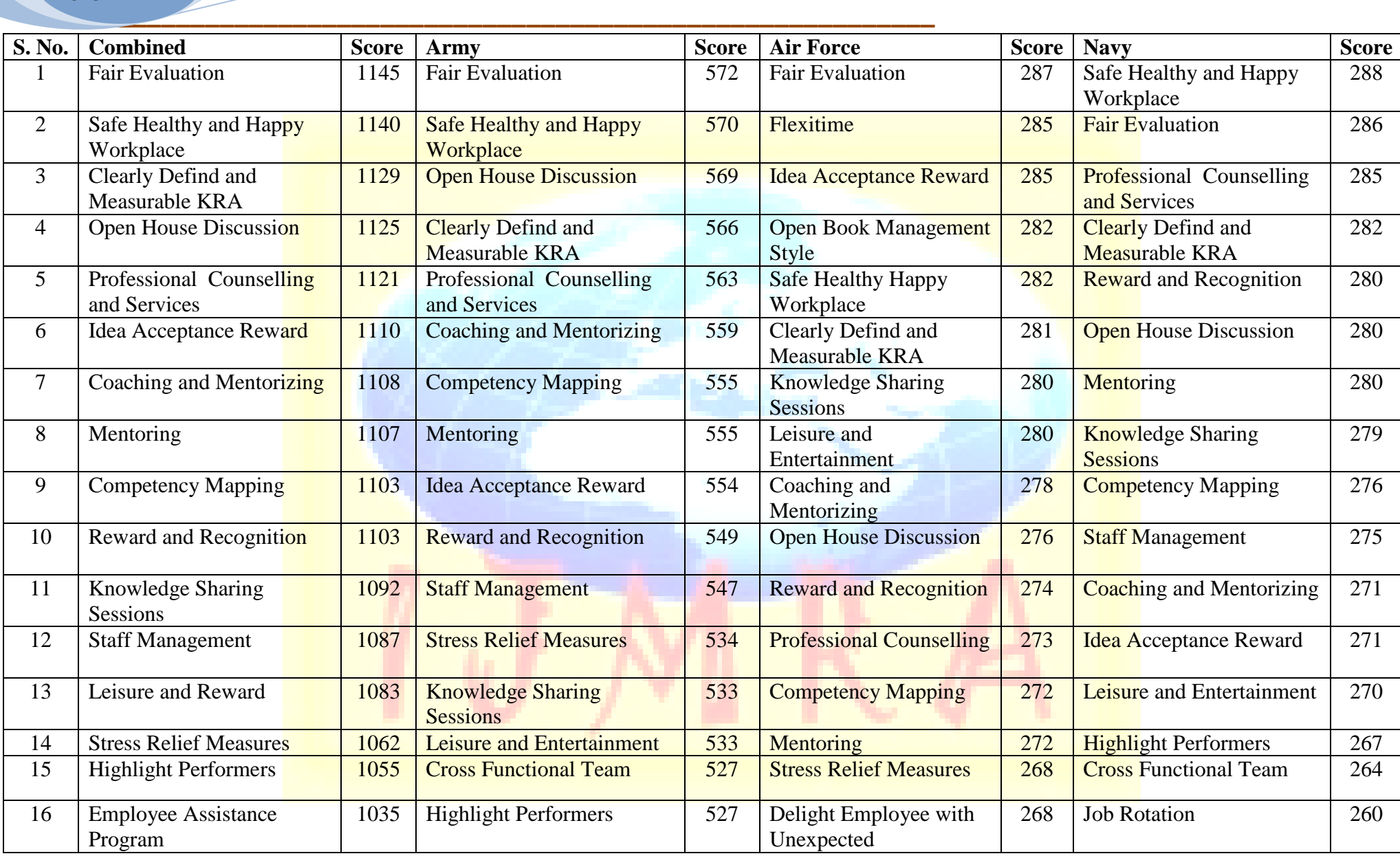

**December 2015**

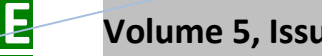

# **IJMIE Volume 5, Issue 12 ISSN: 2249-0558**

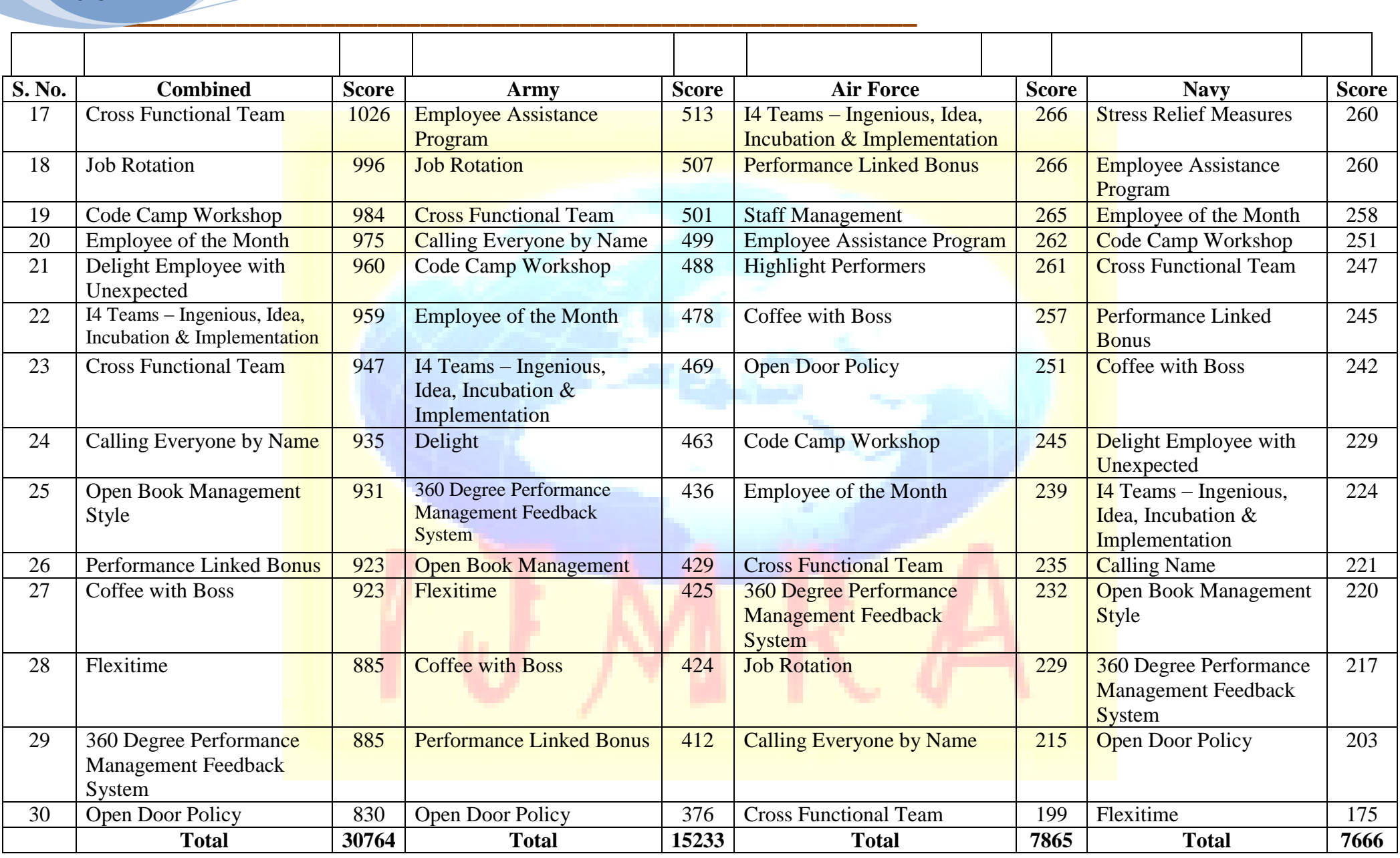

A Monthly Double-Blind Peer Reviewed Refereed Open Access International e-Journal - Included in the International Serial Directories<br>Indexed & Listed at: Ulrich's Periodicals Directory ©, U.S.A., Open J-Gage as well as in

**International Journal of Management, IT and Engineering**

**http://www.ijmra.us**

**Question 3. Researcher wants to find out the most desirable HRM Practices. Develop a system of ABC classification of HRMP (Human Resource Management Practices) for the entire Armed Forces, and separately for "Army", "Navy", and "Air Force".** 

Answer. From the table developed as the Answer to Question. No. 2 above, we select 10 % items (three items) from the top as "A" category items. Next 20% (six) items are classed as "B" category items. The remaining 70% (21) items may be classed as "C" category items. The rank order of the HRMPs determines its desirability in the eyes of the respondents. This may not be the same as in the entire population. Gap between views contained in the sample and in the population are tried to be minimized by adoption of appropriate technique of research. Students may be called upon to rank order the HRMPs on the basis of financial commitment involved. This Question can become basis for group discussion among participants.

**Question 4. Please illustrate the procedure to draw the histogram of the "Total Scores" from the data given at Table – 2. Examine whether the data are normally distributed or not. You may use all the important criteria for checking "normality" of the data. (Example shown as Graph -1).**

Answer. SPSS procedure is as follows:- Analyze  $\longrightarrow$  Descriptive Statistics  $\longrightarrow$  Explore  $\longrightarrow$  Put "Total Score" in the Dependent List and "Wing" in the Factor List.  $\longrightarrow$  Select "Both" in Display Select "Plots"  $\rightarrow$  Select "Factor Levels together"  $\rightarrow$  Select "Normality Plots with tests"  $\longrightarrow$  Select "Stem & Leaf"  $\longrightarrow$  Select "Histogram"  $\longrightarrow$  Select "Ok". Interpret the results.

Mean results are as follows:-

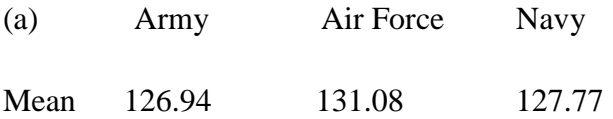

**\_\_\_\_\_\_\_\_\_\_\_\_\_\_\_\_\_\_\_\_\_\_\_\_\_\_\_\_\_\_\_\_\_\_\_\_\_\_\_\_\_\_\_\_\_\_\_\_\_\_\_\_\_\_\_\_ 2015**

**December**

(b) KS test is used to test the null hypothesis that the underlying population is normally distributed or not. P values are as follows

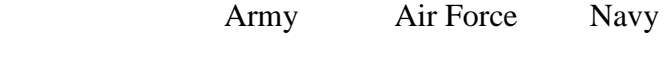

P value  $0.045$   $0.065$   $0.028$ 

At 1% level of significance, we find that in all cases, our data is normal.

This is verified from the shapes of "Histograms" as well as "Stem and Leaf Plots".

This same result is verified from Q-Q Plots.

Similar result is seen from "Box Plots" as well.

Thus, our data is normal and the conditions necessary for the application of "One Way" ANOVA" are met.

Computer output is not given and students are required to work out the same. (copy of the same is as shown on the next page

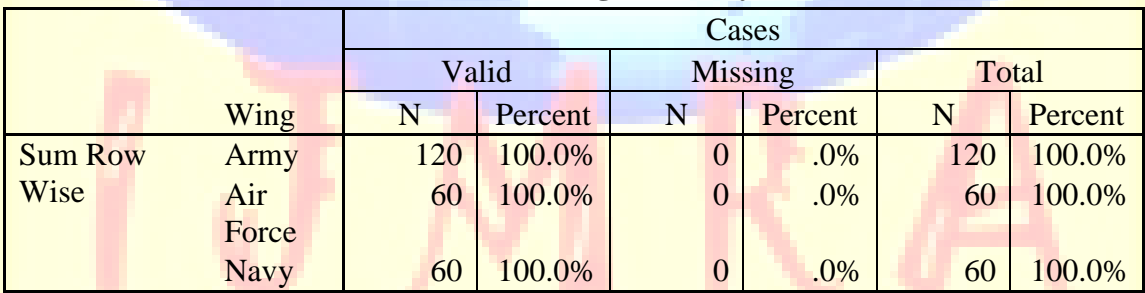

#### **Case Processing Summary**

#### **Tests of Normality**

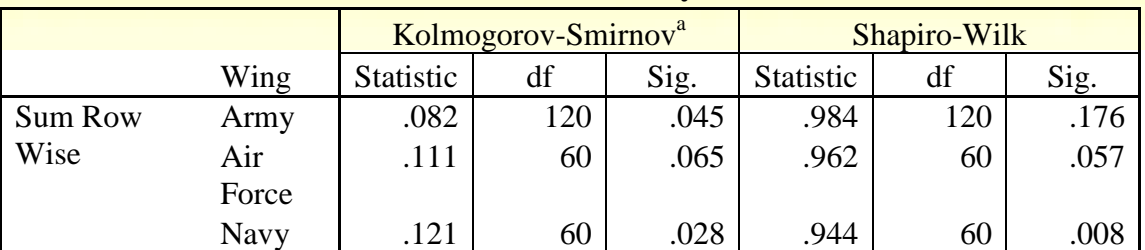

a. Lilliefors Significance Correction

**A Monthly Double-Blind Peer Reviewed Refereed Open Access International e-Journal - Included in the International Serial Directories Indexed & Listed at: Ulrich's Periodicals Directory ©, U.S.A., Open J-Gage** as well as in **Cabell's Directories of Publishing Opportunities, U.S.A.**

**International Journal of Management, IT and Engineering**

**http://www.ijmra.us**

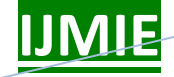

#### Normal Q-Q Plot of Sum Row Wise

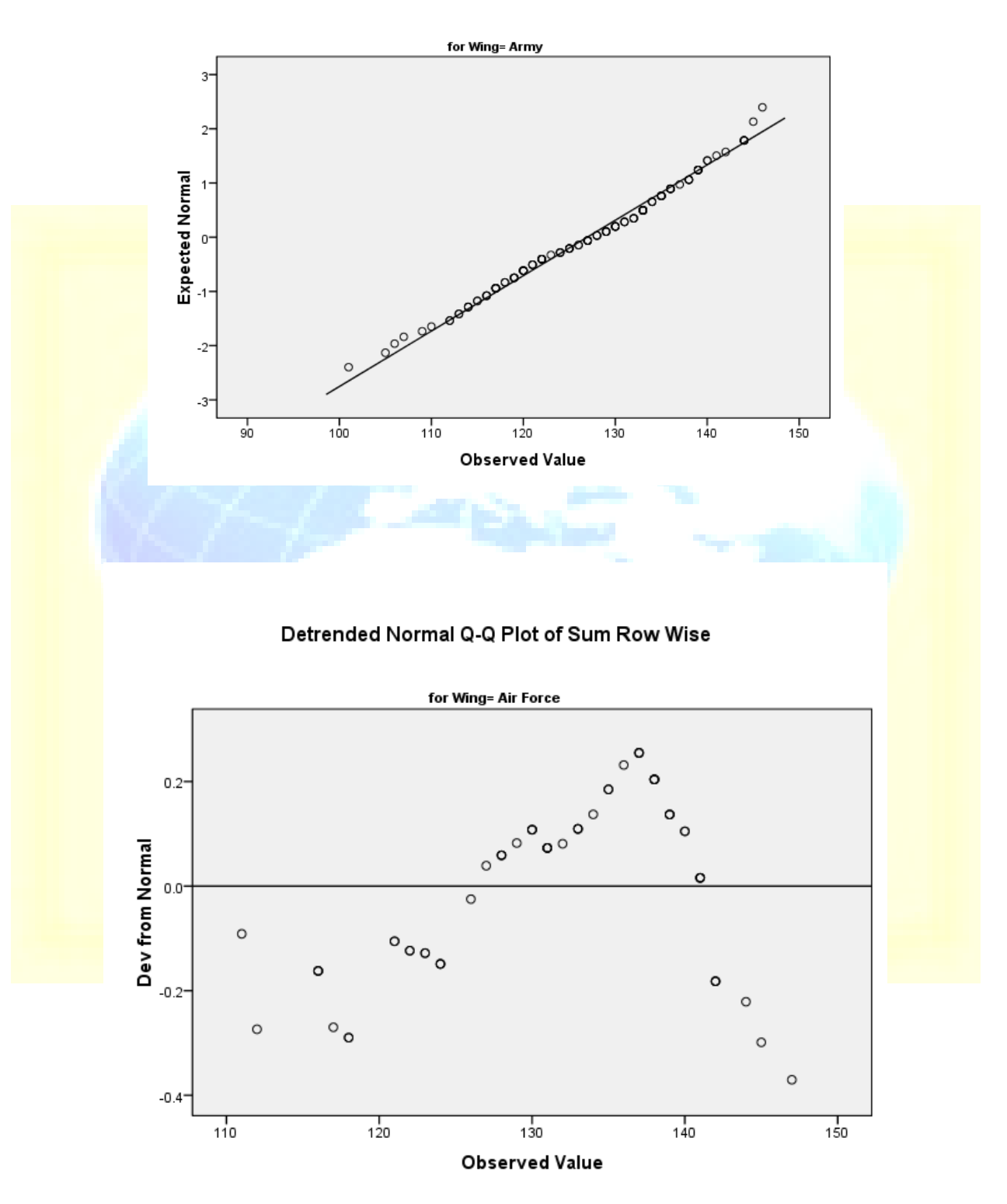

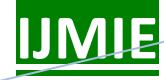

 **Volume 5, Issue 12 | ISSN: 2249-05** 

**Box Plots** 

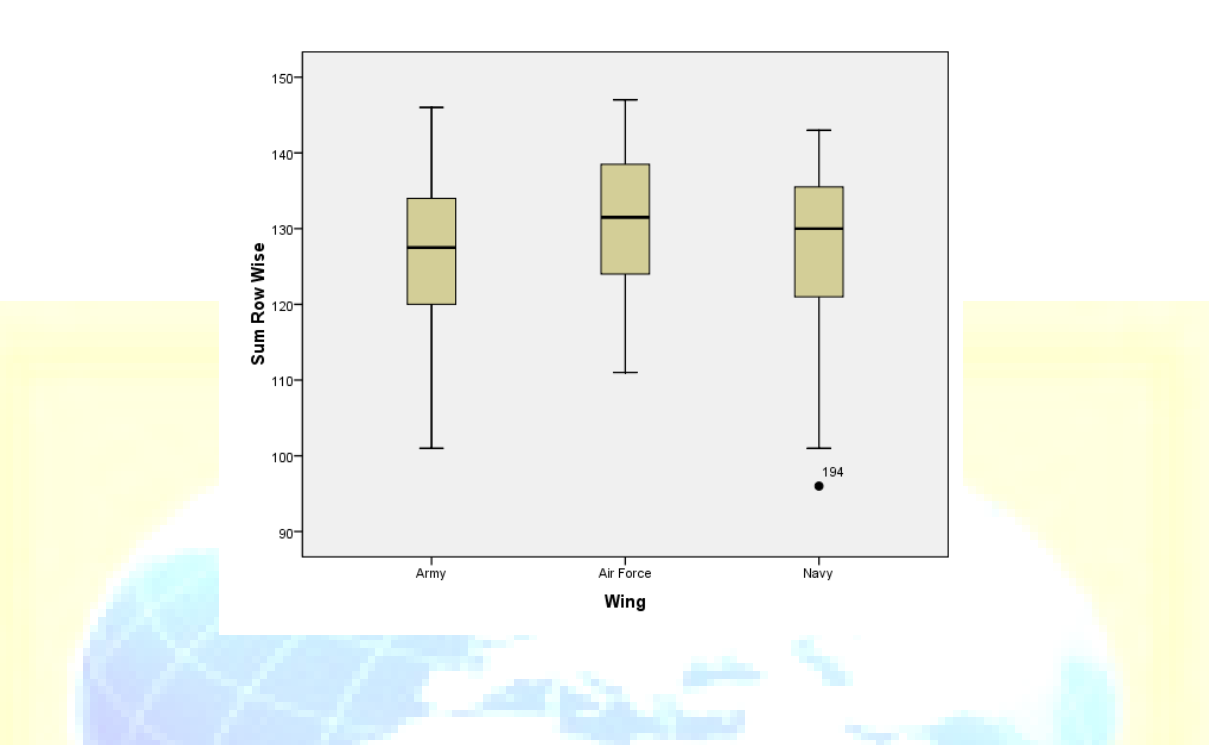

**Question 5 Apply "One Way ANOVA" to test the hypothesis that averages of "Total Scores" of "Army", "Navy", and "Air Force" do not differ among themselves. Use "Tukey's Test" while answering the question.** 

Answer Using SPSS, we proceed as follows:-

Analyze  $\longrightarrow$  Descriptive statistics  $\longrightarrow$  Explore

Insert "Total Score" in Dependent List, and "Wing of the Army" in the Factor List to get the answer as 126.94, 131.08, and 127.77 for Army, Air Force, and Navy respectively.

[A new variable "Wing of the Army" should be introduced in which ARMY is denoted by 1, AIR FORCE is denoted by 2, and NAVY is denoted by 3].

We proceed as follows:-

Analyze  $\longrightarrow$  Descriptive Statistics  $\longrightarrow$  Explore

"Plots" in Display and in Plots options  $\longrightarrow$  Histogram,  $\longrightarrow$  "stem and leaf" "Normality plots with tests"  $\longrightarrow$  continue.  $\longrightarrow$  OK

**A Monthly Double-Blind Peer Reviewed Refereed Open Access International e-Journal - Included in the International Serial Directories Indexed & Listed at: Ulrich's Periodicals Directory ©, U.S.A., Open J-Gage** as well as in **Cabell's Directories of Publishing Opportunities, U.S.A. International Journal of Management, IT and Engineering**

**http://www.ijmra.us**

It will give several results which are helpful in data analysis.

The null hypothesis of no difference between the answers of Army, Air Force and Navy is tested by using the following procedure:-

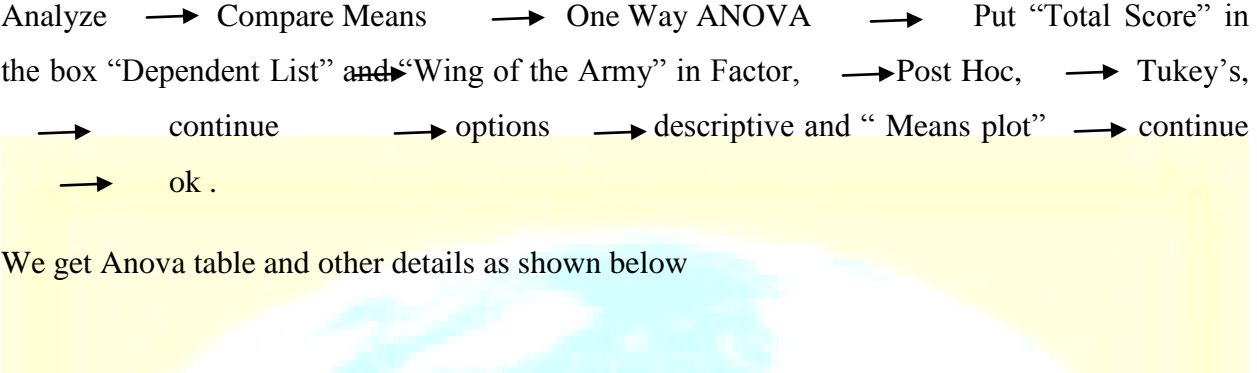

#### **Descriptive**

**Sum Row Wise** N Mean Std. Deviation Std. Error 95% **Confidence** Interval for Mean Minimum Lower Bound Upper **Bound** A<mark>rmy 120 120 126.94 9.782 .893 125.17 128.71</mark> 101 <mark>Air Force</mark> 7.1 111 111 108 | 131.08 | 130.022 | 1.165 | 128.75 | 133.41 | 111 Navy 60 | 127.77 | 10.461 | 1.351 | 125.06 | 130.47 | 96 Total 240 128.18 9.883 .638 126.93 129.44 96

**ANOVA**

Sum Row Wise

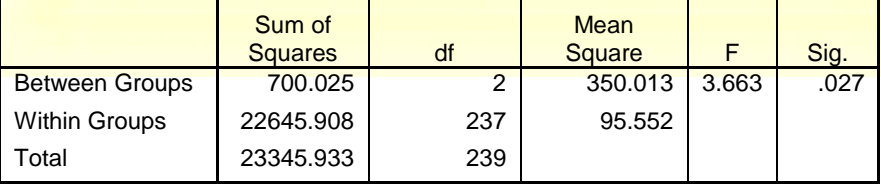

**A Monthly Double-Blind Peer Reviewed Refereed Open Access International e-Journal - Included in the International Serial Directories Indexed & Listed at: Ulrich's Periodicals Directory ©, U.S.A., Open J-Gage** as well as in **Cabell's Directories of Publishing Opportunities, U.S.A.**

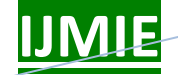

**\_\_\_\_\_\_\_\_\_\_\_\_\_\_\_\_\_\_\_\_\_\_\_\_\_\_\_\_\_\_\_\_\_\_\_\_\_\_\_\_\_\_\_\_\_\_\_\_\_\_\_\_\_\_\_\_**

 **IJMIE Volume 5, Issue 12 ISSN: 2249-0558**

### **Post Hoc Tests**

#### **Multiple Comparisons**

Sum Row Wise Tukey HSD

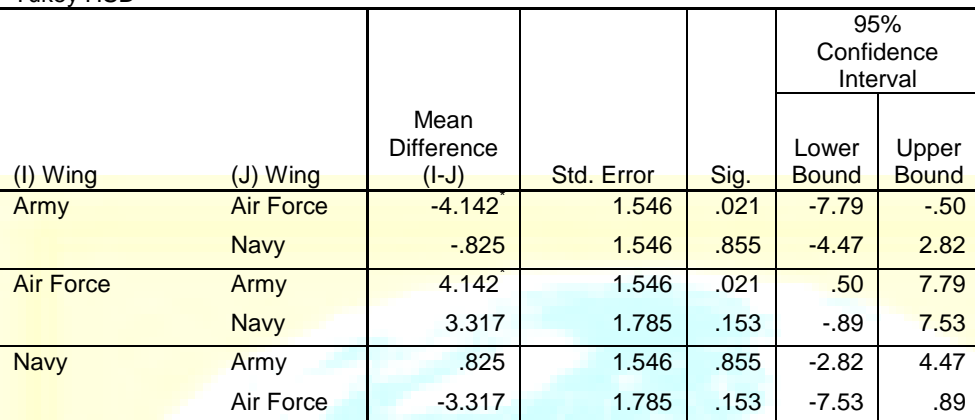

\*. The mean difference is significant at the 0.05 level.

### **Homogeneous Subsets**

**Sum Row Wise**

Tukey HSD<sup>a,,b</sup>

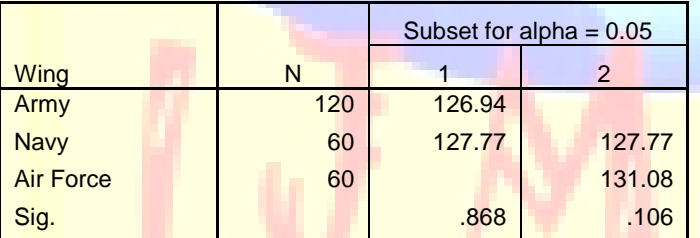

Means for groups in homogeneous subsets are displayed.

a. Uses Harmonic Mean Sample Size = 72.000.

b. The group sizes are unequal. The harmonic mean of the group sizes is used. Type I error levels are not guaranteed.

 **IJMIE Volume 5, Issue 12 ISSN: 2249-0558**

**December 2015**

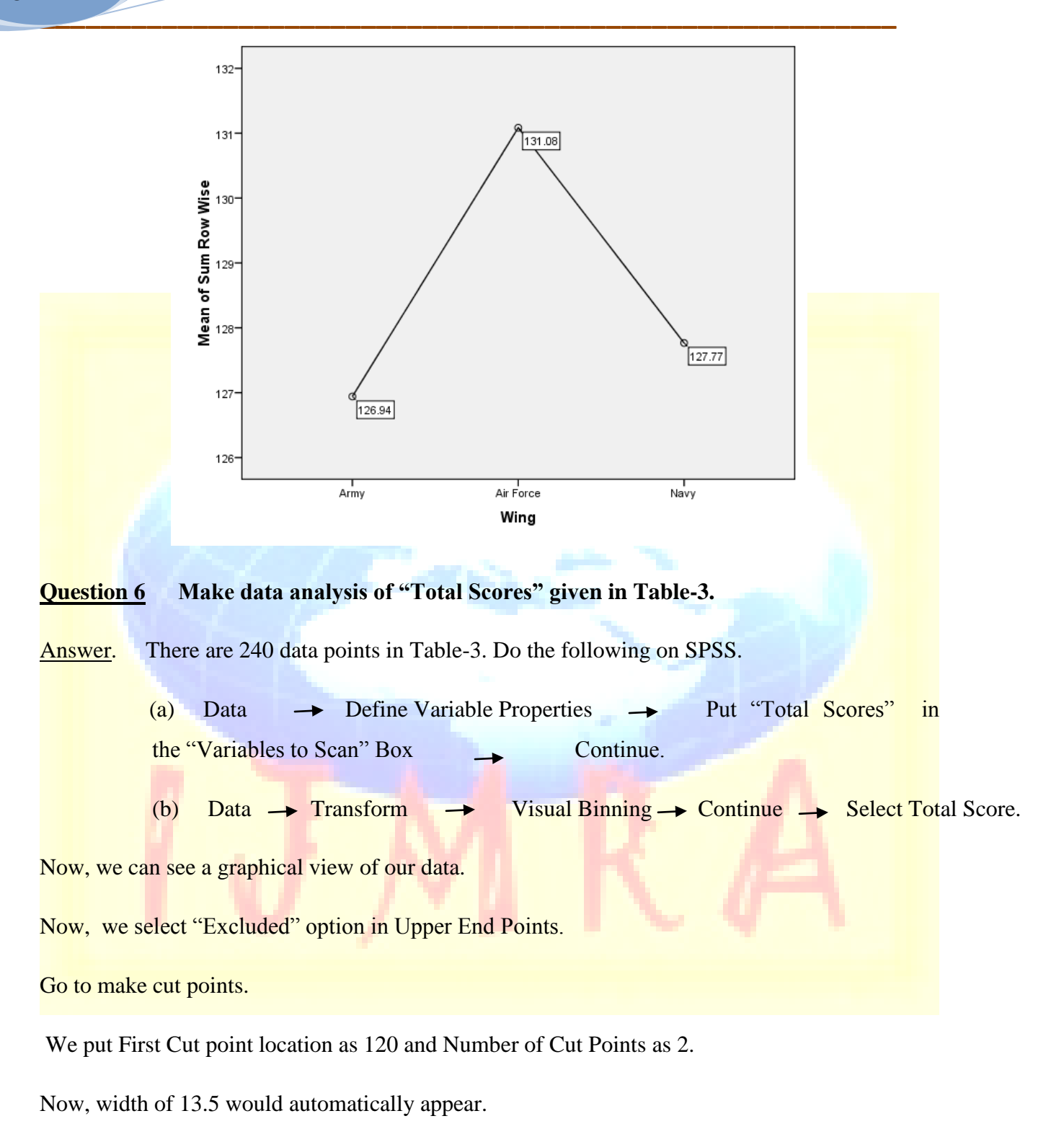

Select "Apply".

Select "Make Labels"

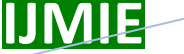

Select "OK"

We should not forget to name the "Binned Variable" as "Binned" or some other name,

Select "OK"

**Question 7. Use Chi square to test the null hypothesis that High, Medium, and Low levels of "Total Scores" and the Wings of the Armed Forces viz "Army", "Navy", and "Air Force" are independent of each other. To do this analysis, convert the "Total Scores" into three categories "High", Medium and "Low".** 

Answer. SPSS Procedure is as follows:-

Analyze  $\longrightarrow$  Descriptive Statistics  $\longrightarrow$  Cross Tabs

**Insert "Wing" in the Rows and Total Score (Binned) in columns** 

Select Display Clustered Bar Chart Statistics Select Chi Square OK

Now, we get chi square value as 6.68 and  $p = 0.154$ . Since the p value is higher than .05, this leads us not to reject the null hypothesis of independence.

**Conclusion: The scores high, medium, and low and wings of armed forces are independent**.

**Question 8. Look at the bottom rows of Table -2 showing figures relating to Army, Navy, and Air Force. Find Pearson's Correlation Coefficient between them. Thereafter, convert these values into their rank order and find again Pearson's Correlation Coefficient between them. Find Spearman's Rank Correlation as well.**

**See how the values have changed.** 

**Interpret the values obtained by you.** 

**Draw a "Matrix Scatter" based on the ranks obtained above and interpret the graph.**

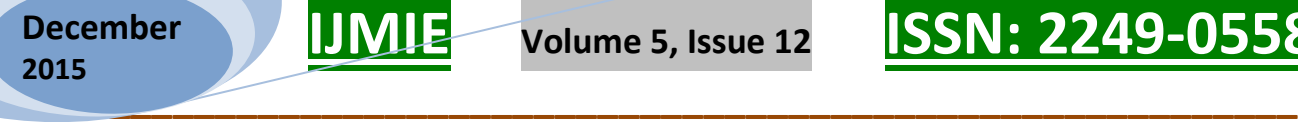

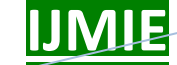

#### **Answer 8**. SPSS procedure is

Analyze  $\rightarrow$  Correlate  $\rightarrow$  Bivariate

Based on the data given for "Total Scores", by using Karl Pearson's method, we get the values 0.31, 0.87 and 0.3

When ranked data are used, we again get the values as 0.5, 0.94 and 0.49

Using Spearman"s rank correlation, these values are 0.5, 0.94 and 0.49.

When ranked data is used, Karl Pearson's Coefficient of Co relation is the same as Spearman's rank correlation Coefficient.

In all cases, we find, there to be positive correlation. Values closer to one are indicative of High level of correlation. Values closer to Zero are indicative of Low level of Correlation. In all cases, we find there to be high and quite high co relation.

Students are required to discuss these results.

In order to generate "Matrix Scatter" we proceed as follows on SPSS:

 $S<sub>elect</sub> Graphs \longrightarrow Legacy Dialogues \longrightarrow Scatter/Dot \longrightarrow Matrix Scatter$ 

Define **Insert Variables in the box "Matrix Variables "**, then insert HRMP Variable in the "Label Cases by"  $\longrightarrow$  OK.

Similarly, insert Rank Variables in the box "Matrix Variable", and HRMP in the "Label cases by" box, and then OK to get "Matrix Scatter"

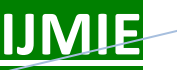

#### **Graph 2 : Matrix scatter**

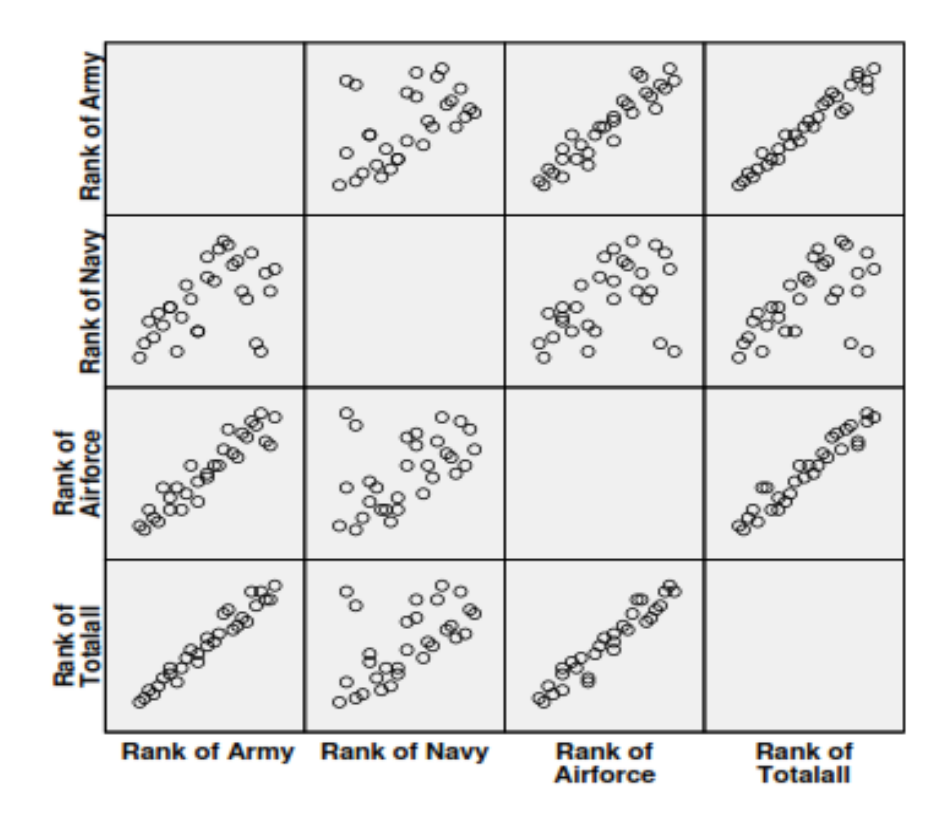

**Question 9. Suggest an alternative research design (Answering the issues of measurement instrument, sampling method, sample size) to answer the research questions formulated by you.**

Answer. Research begins with articulation of research questions. What does the researcher try to Answer through research work? Once meaningful research Question has been explicitly stated, the next stage of determination of research design follows in a natural way.

This Question is an exercise to test the imagination power of students. There is no unique Answer to this Question.

Detailed elaboration on topics such as "Development of Measurement Instrument", "Determination of Method of Sampling", "Determination of Sample Size" etc is covered in a course in Research Methodology.